## UNIVETS DAFTAR GAMBAR

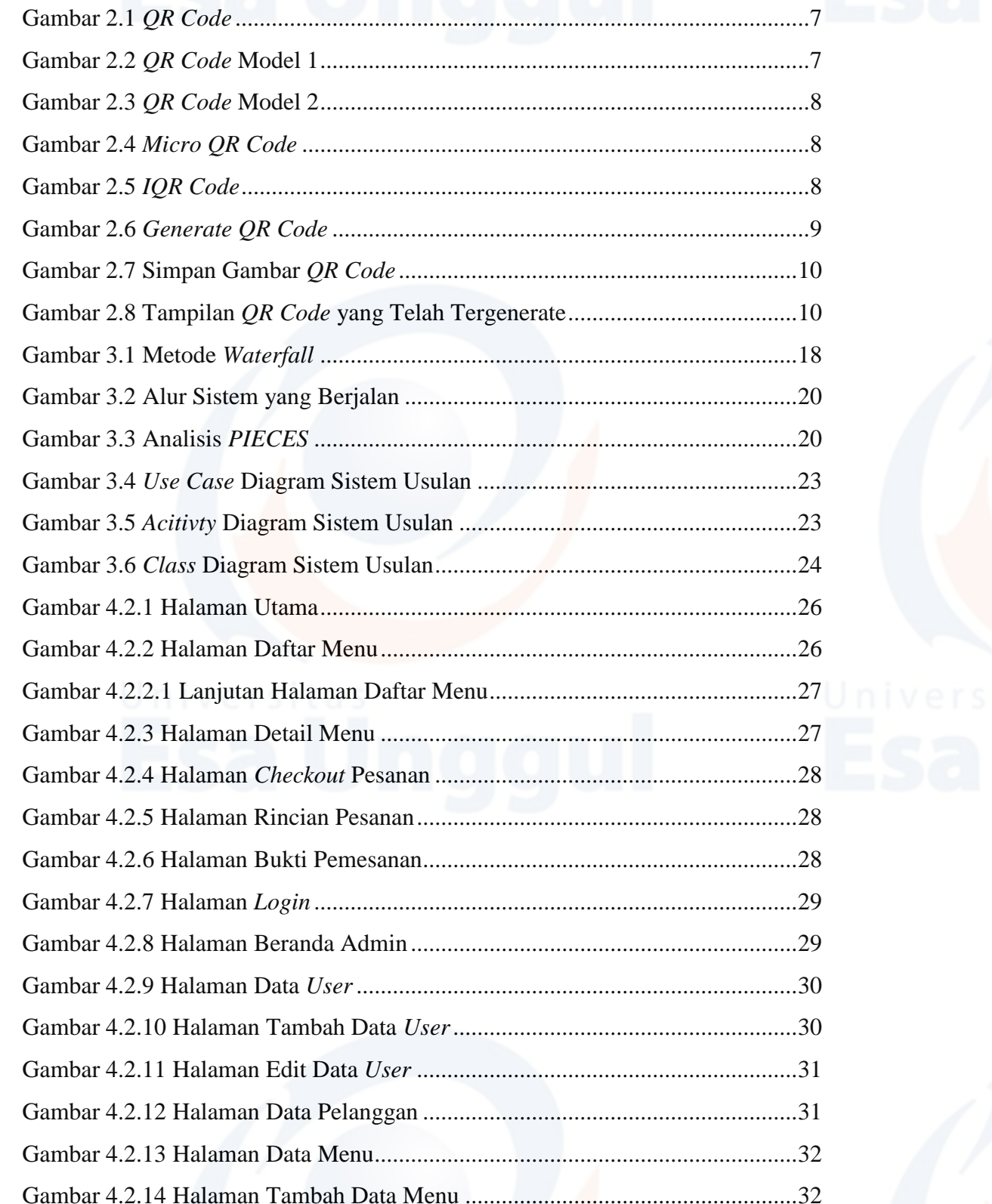

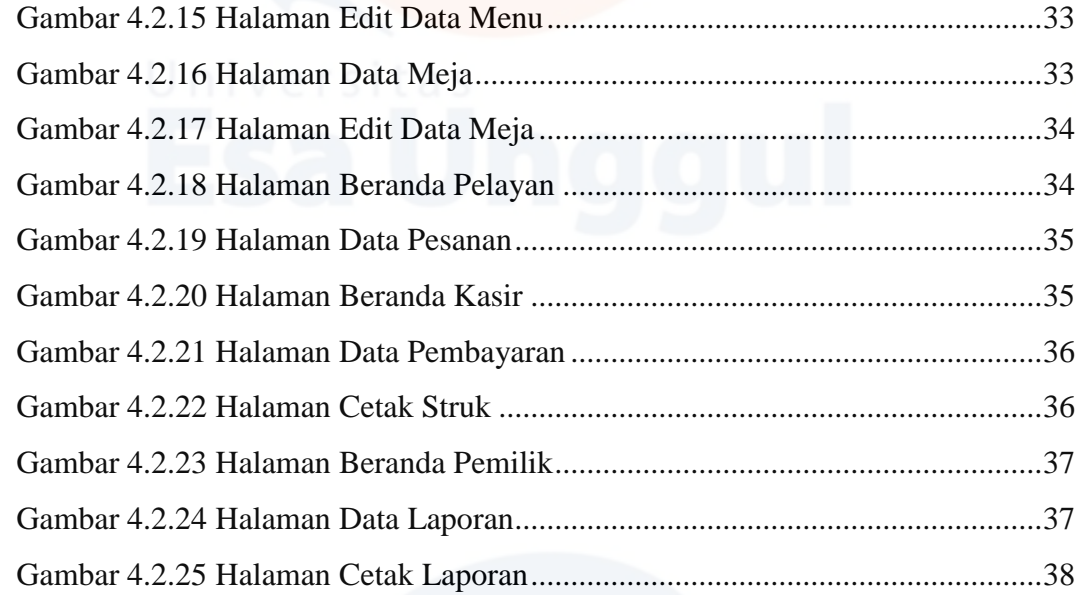